OTPアプリのアップデートについて

## い **手順1** Ver3.1へのアップデート

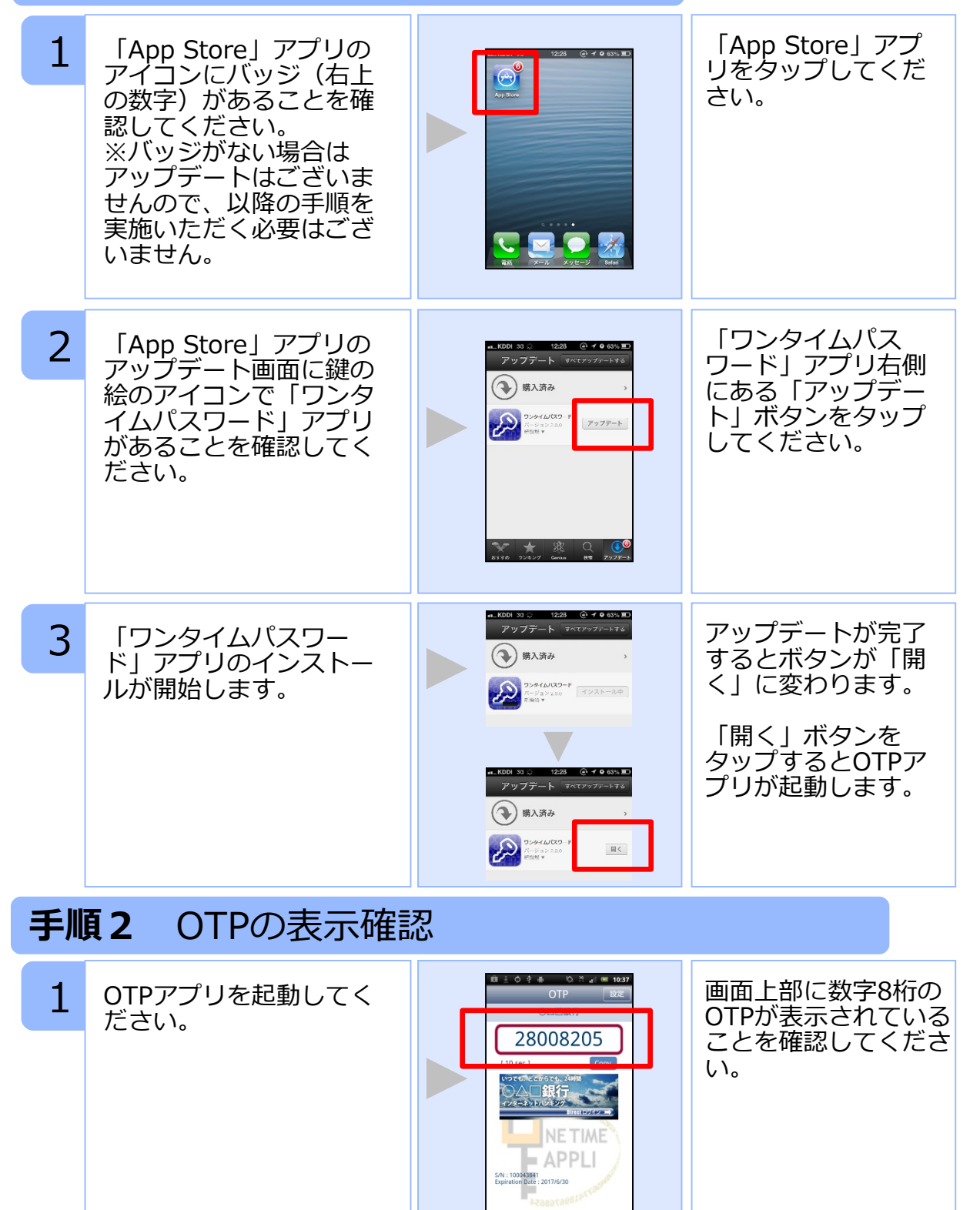

Copyright©2013 NTT DATA CORPORATION